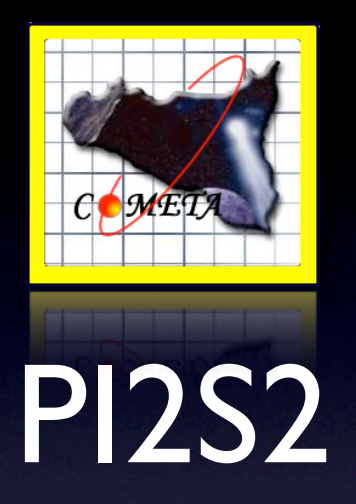

#### Stato di avanzamento progetto

#### L'infrastruttura di rete

- **• SMR 9/125** *(fibra mono-modo)*
	- Tra SN1 e DMI Underground
	- Tra DMI Underground e INFN
	- Tra INFN ed LNS
- **• MM 50/125** *(fibra multi-modo)*
	- Tra SN1 e DMI
- **• MM 62.5/125** *(fibra multi-modo)*
	- In tutte le altre sedi

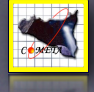

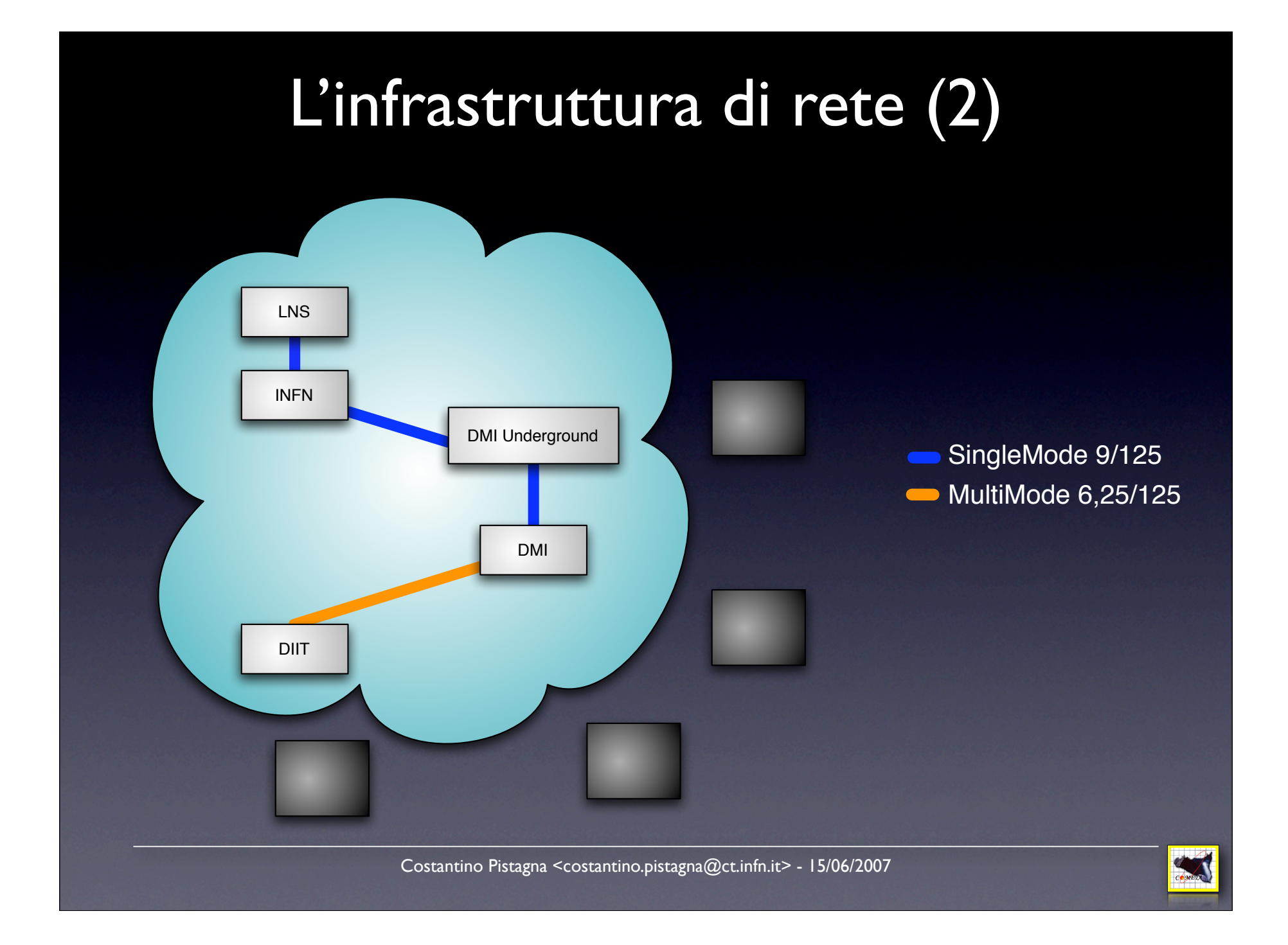

# L'infrastruttura di rete (3)

- 2x **Cisco 3560G (24pt.)**
- 3x **GLC-SM**

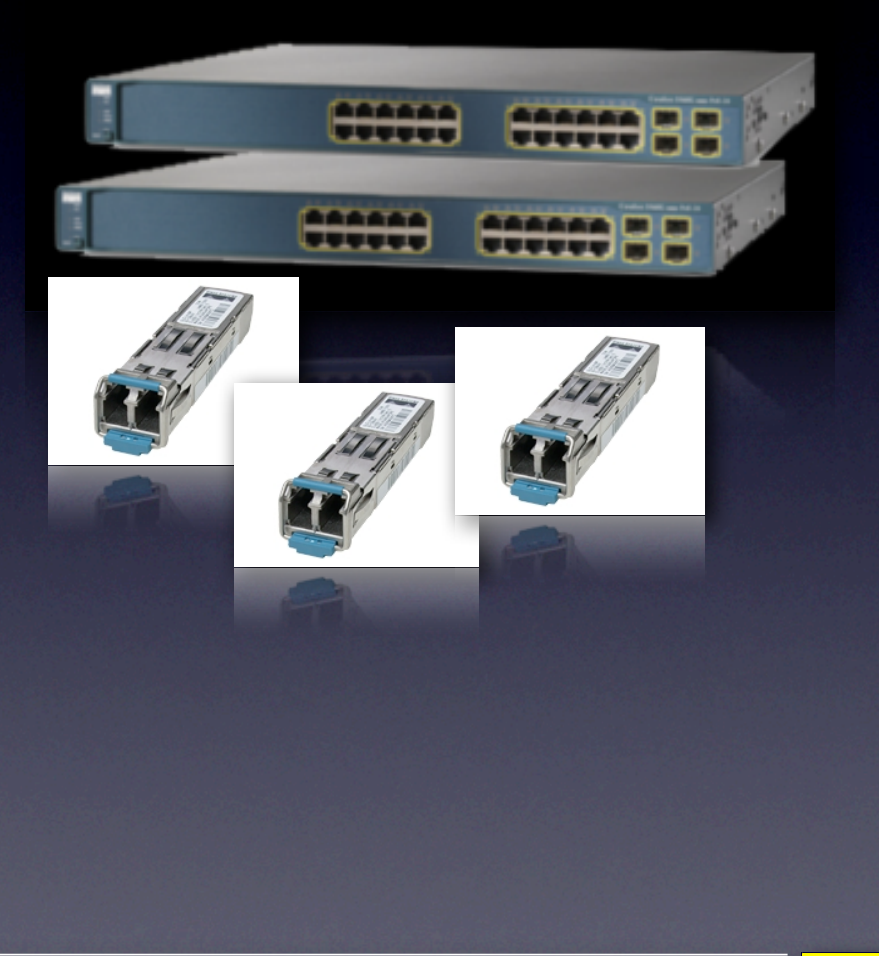

Costantino Pistagna <costantino.pistagna@ct.infn.it> - 15/06/2007

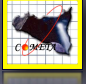

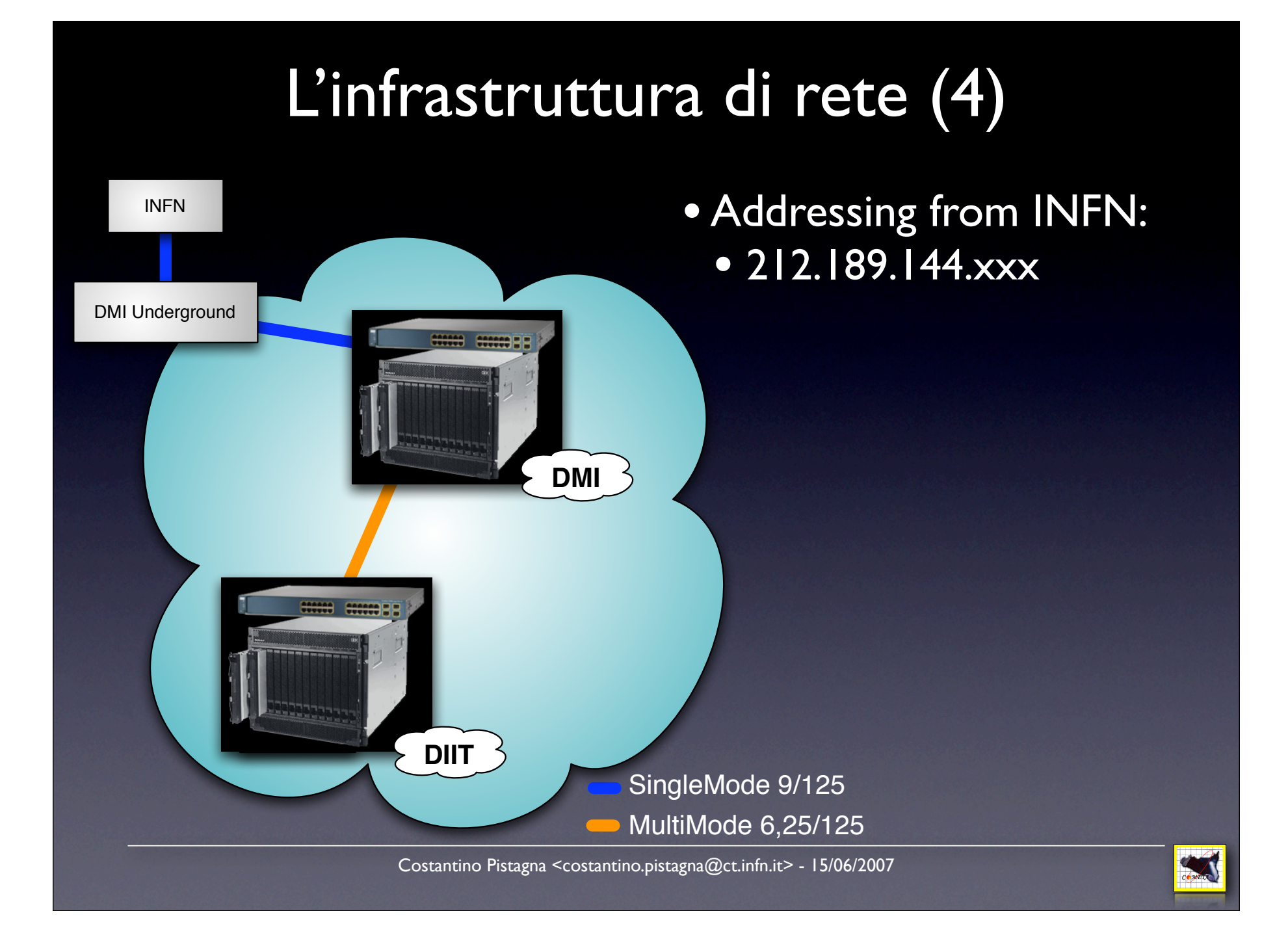

#### L'infrastruttura di rete (5)

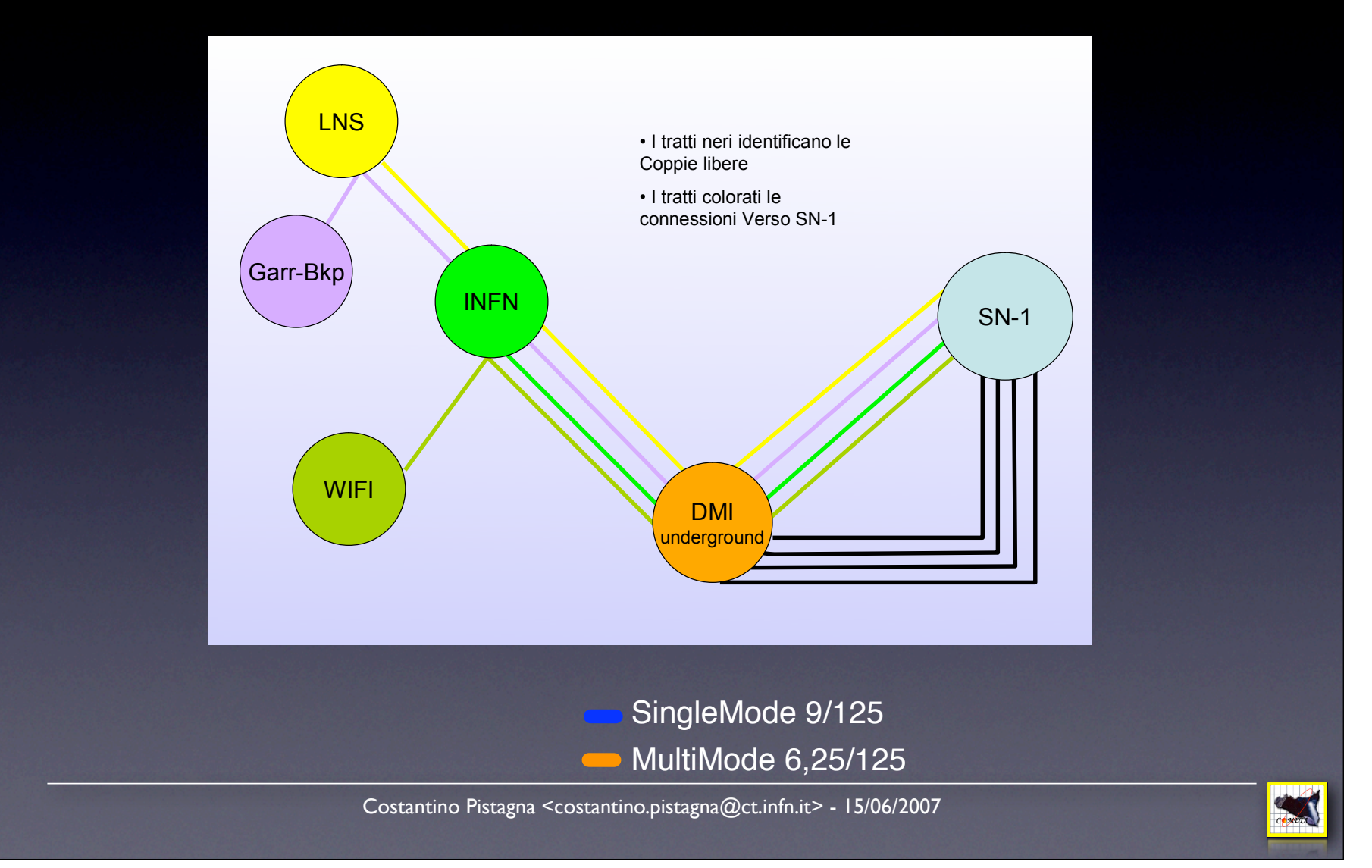

## L'infrastruttura di rete (6)

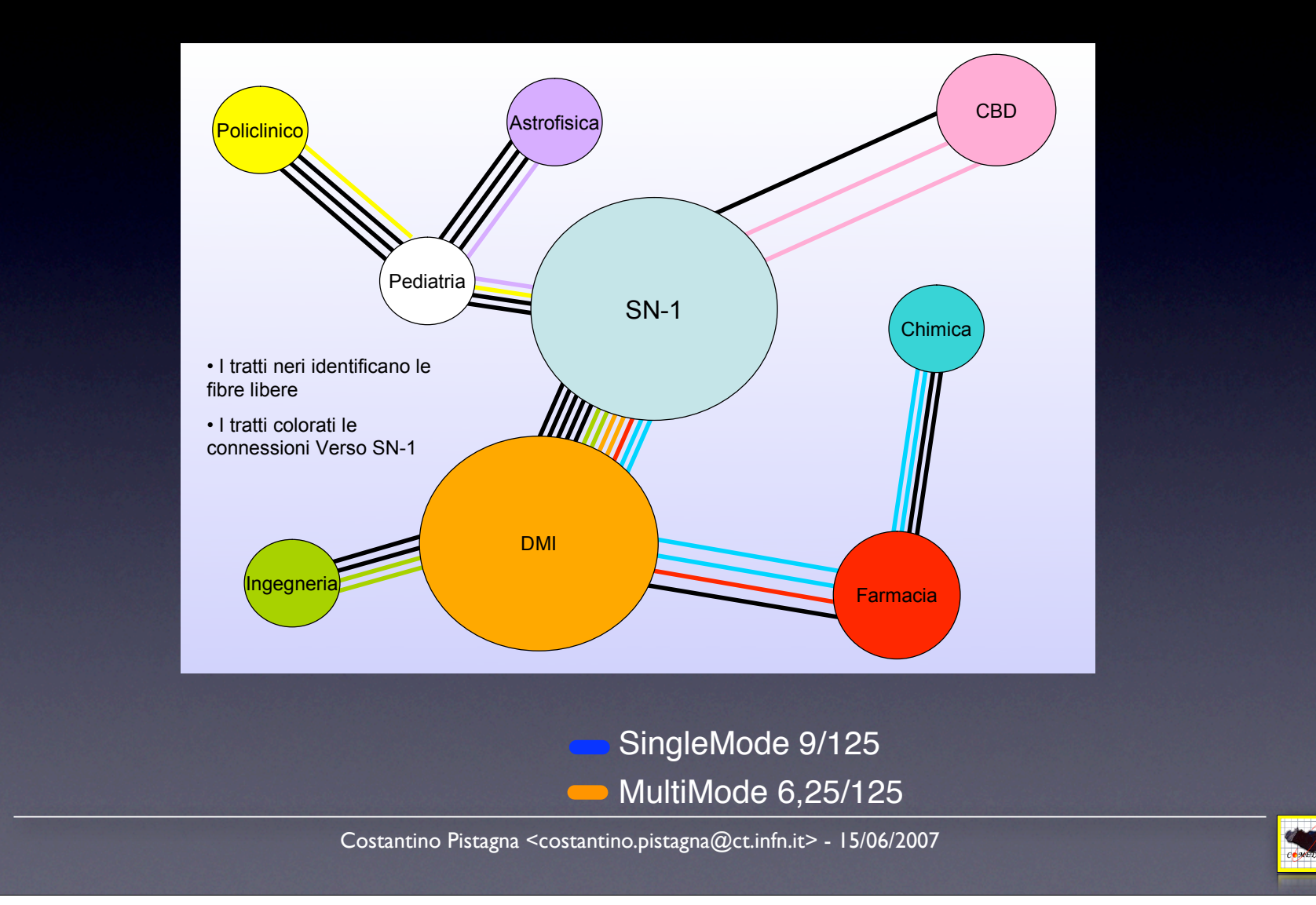

#### L'infrastruttura di rete (7) die Deutsche Union

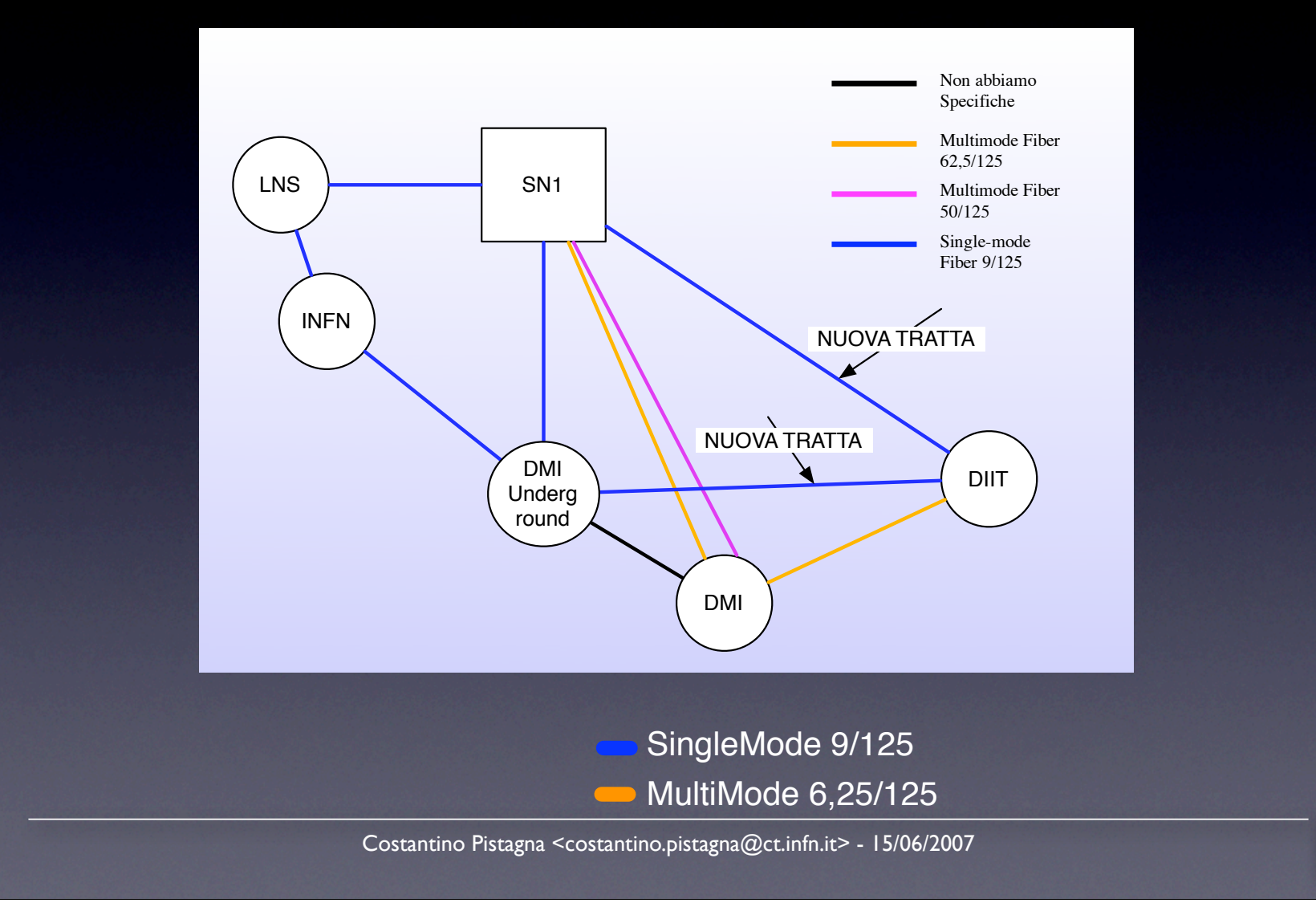

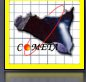

#### L'infrastruttura di calcolo

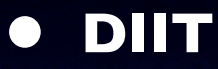

- APC NetShelterSX 42U
	- Blade Center H
		- **14x** Blades LS21 Opteron dual-core 2218 2.6GHz
	- APC Smart-UPS RT 10000 (SURT10000XLI)
		- **3x** APC Smart-UPS RT 192V Battery Pack (SURT192XLBP)

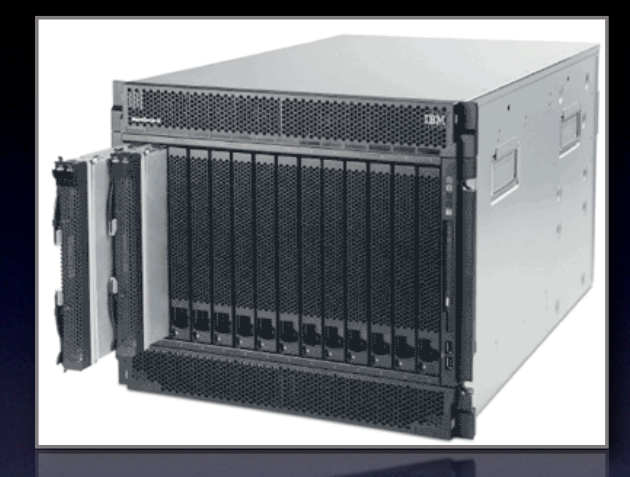

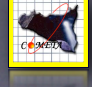

#### L'infrastruttura di calcolo (2)

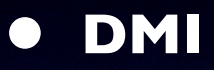

- APC NetShelterSX 42U
	- Blade Center H
		- **6x** Blades LS21 Opteron dual-core 2218 2.6GHz
	- APC Smart-UPS RT 10000 (SURT10000XLI)
		- **2x** APC Smart-UPS RT 192V Battery Pack (SURT192XLBP)

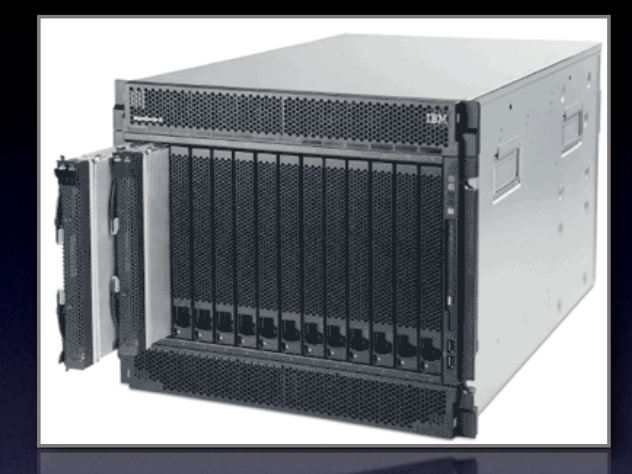

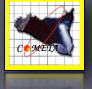

## L'infrastruttura di calcolo (3)

- 3200W idle power / 4900W max power
- 16600BTU/Hr
- Topspin Infiniband 4x HostChannel
- **DIIT:**
	- 52x AMD Opteron 64bit Arch
	- 48Gb Ram
- DMI:
	- 20x AMD Opteron 64bit Arch
	- 36Gb Ram

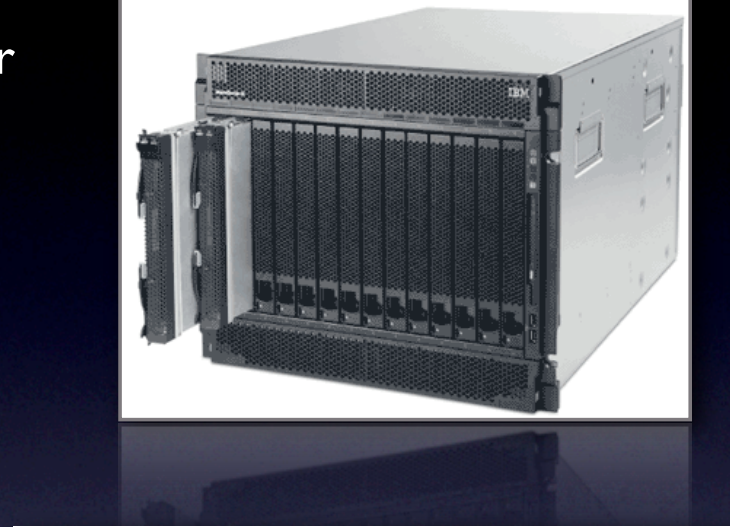

Full System (SMP) Floating Point Performance Gigaflops (GF/s) Specfp rate (base) 200 154  $151$ 160 120 83,3 82,7 80

 $20,8$ 

LS21@2.6 GHz LS41@2.6 GHz x3455@2.6 GHz x3755@2.6 GHz LS21@2.6 GHz LS41@2.6 GHz x3455@2.6 GHz x3755@2.6 GHz

41,6

40

 $20.8$ 

Costantino Pistagna <costantino.pistagna@ct.infn.it> - 15/06/2007

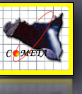

41,6

#### L'infrastruttura di calcolo (4) htrastruttura di calcolo (4)  $\overline{\mathcal{L}}$

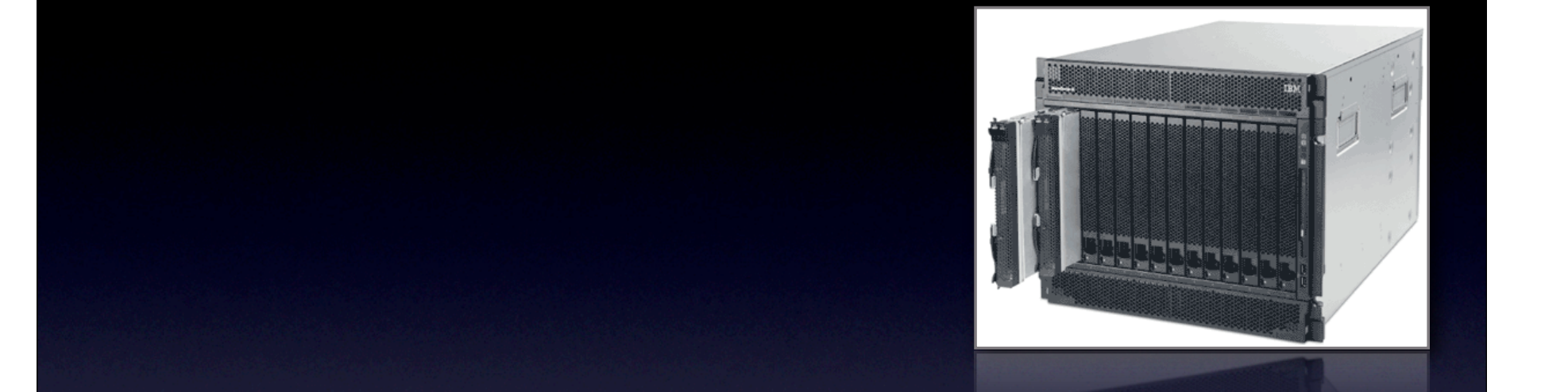

#### **• Capacità Computazionale Aggregata**

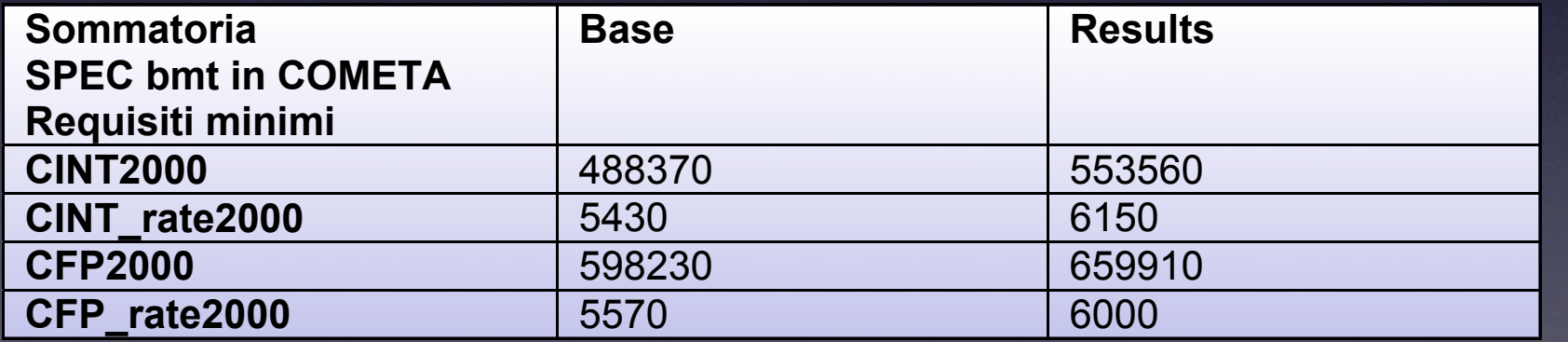

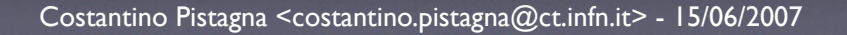

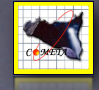

#### Componenti Software

- $\overline{\bullet}$  SLC 4.4 / 3.0.8
	- **gcc** 3.2.x / 4.1.x
	- F77
	- F90
	- F95
	- **MPICH** 1.2.6 (**MPICH2**)
	- gLite 3.0+
	- *• custom\_tools\_installation*

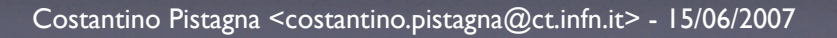

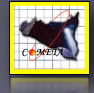

#### Applicazioni Attuali

- INAF / Astrofisica *(vari)*
- Ingegneria Meccanica *(vari)*
- INFN / Simulazioni su microconduttori *(M. Camarda)*
- p2p / BitTorrent over NS2 *(C. Pistagna)*
- Immunologia Applicata *(E. Mastriani)*

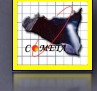